## Clark Library University of Portland

# Using UP ILLiad to Request Materials

UP ILLiad is the University of Portland's Interlibrary Loan system. Use UP ILLiad to request journal articles, books, and other materials not available in the Clark Memorial Library's collection.

**Library Home Library Hours Interactive Floor Map** Reserve a study room My Account Comments & Suggestions

Find Books, Videos & More **Find Articles** Ejournals A-Z **Digital Collections Pilot Scholars Interlibrary Loan** Digital Lab Archives & Artifacts

1. To set up your UP ILLiad account, choose **Interlibrary Loan**.

**Find Books, Videos & More** 

Library: Welcome

**UP Library Search: Quick | Advanced Learn more: FAQ** 

#### **Find Articles**

**Databases A-Z Subject Guides Ejournals A-Z [About]** 

**Course Reserves** 

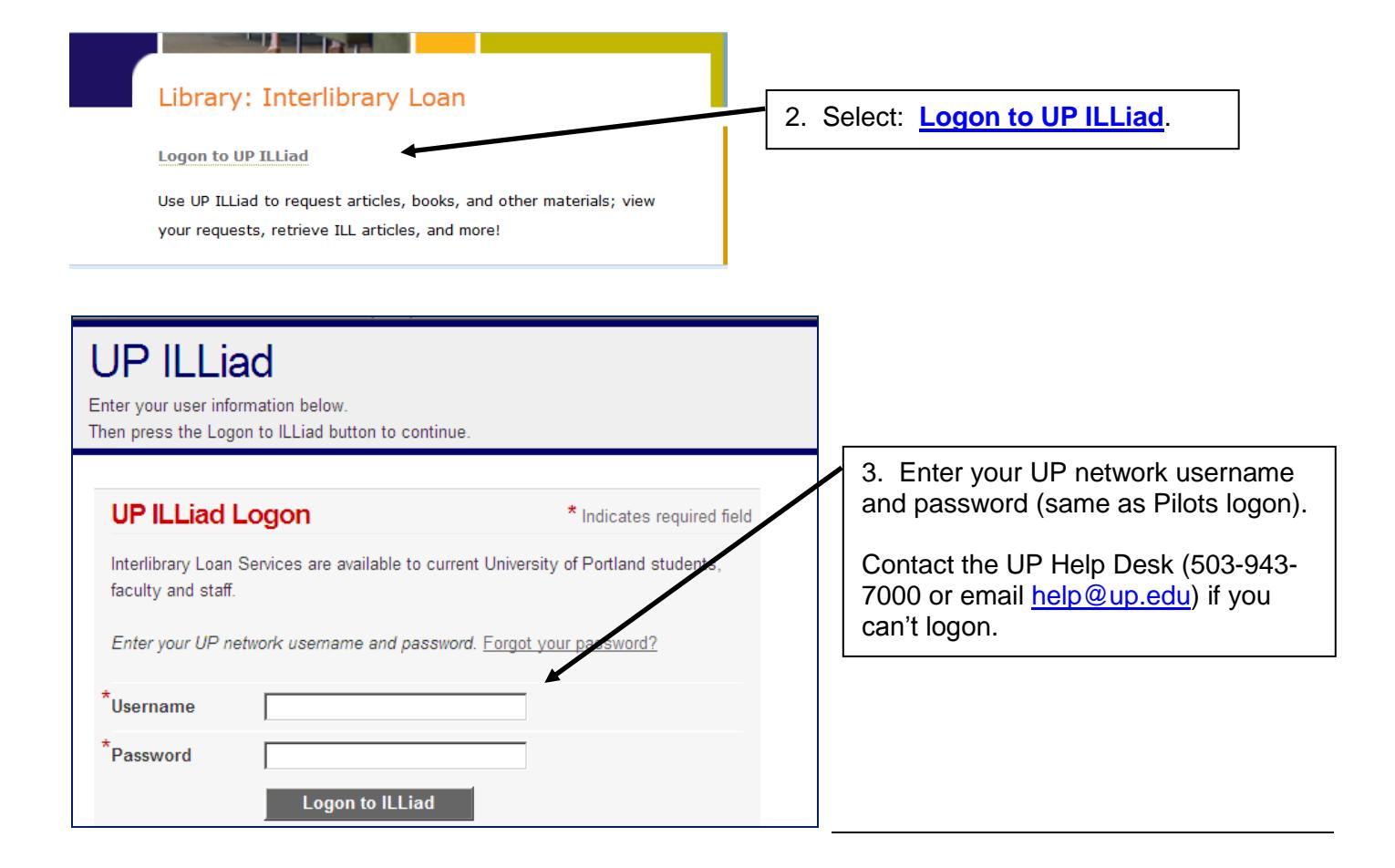

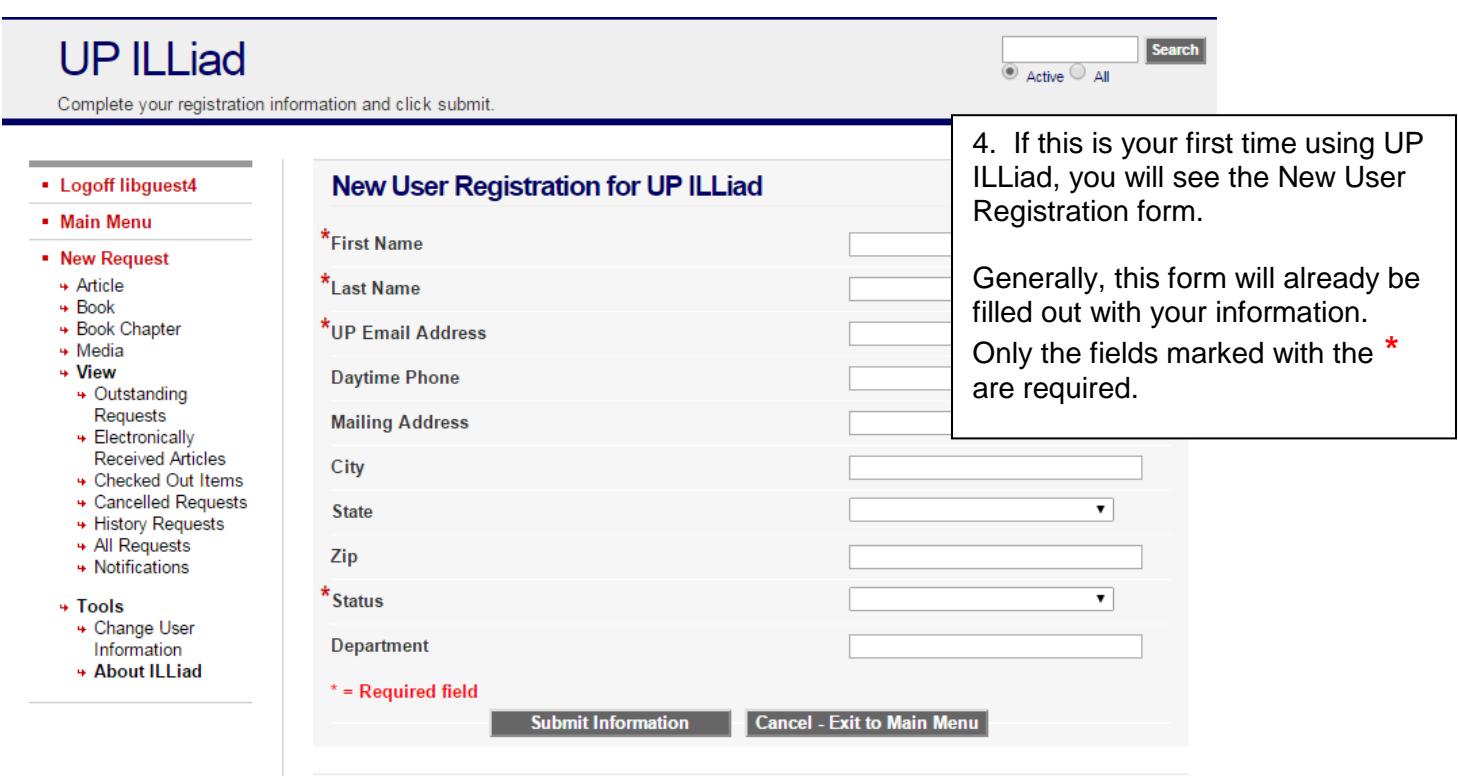

Copyright @ 2015 Atlas Systems, Inc. All Rights Reserved.

### **Requesting items from UP ILLiad:**

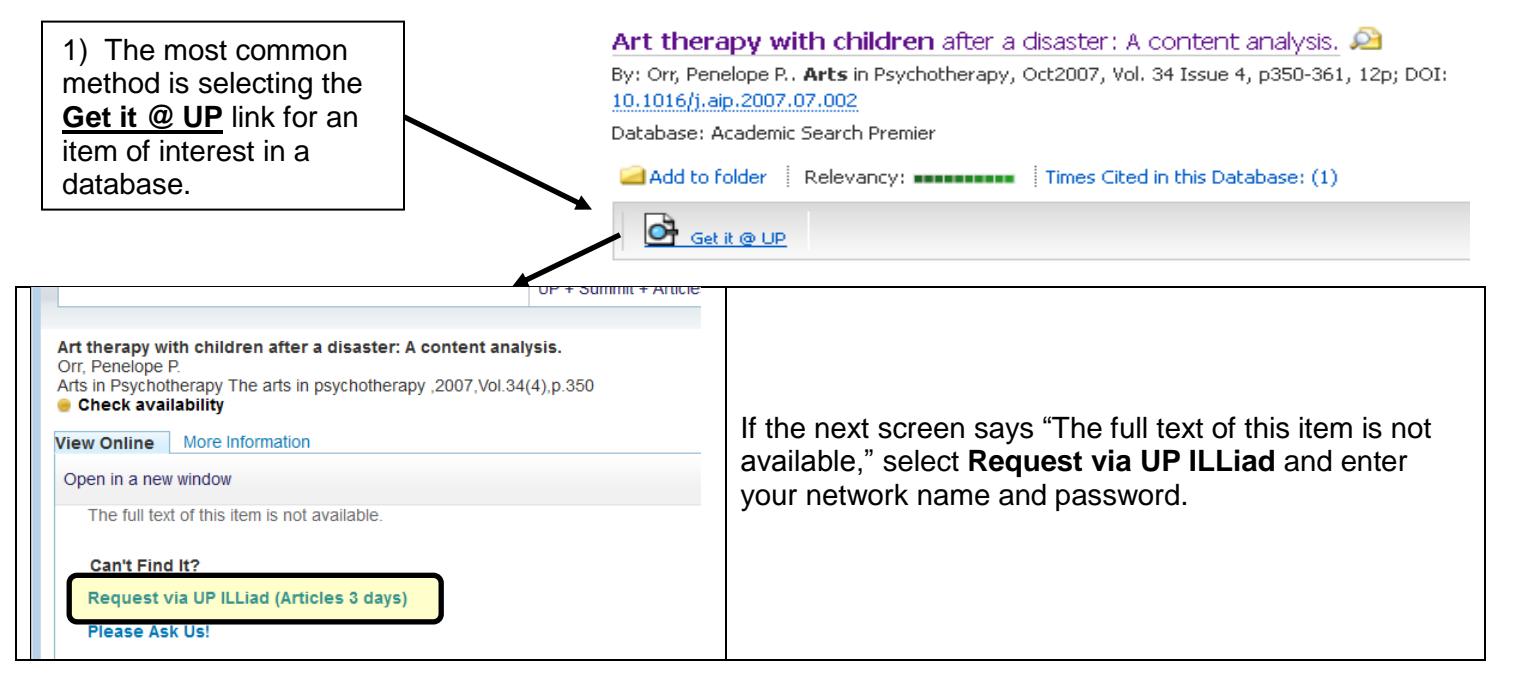

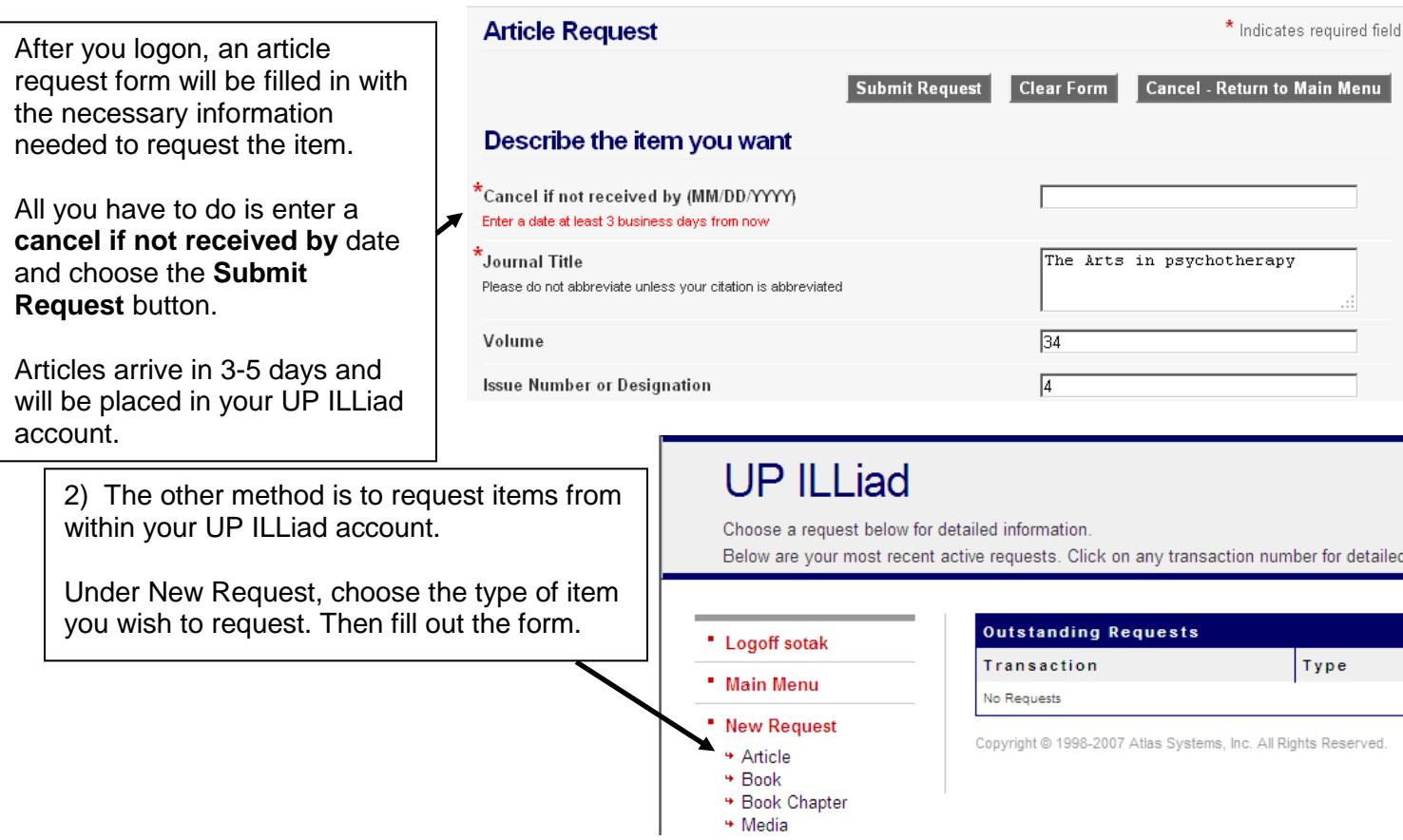

## **Retrieving your articles from UP ILLiad:**

You will receive an email when your item is available, with a quick logon link to access your account.

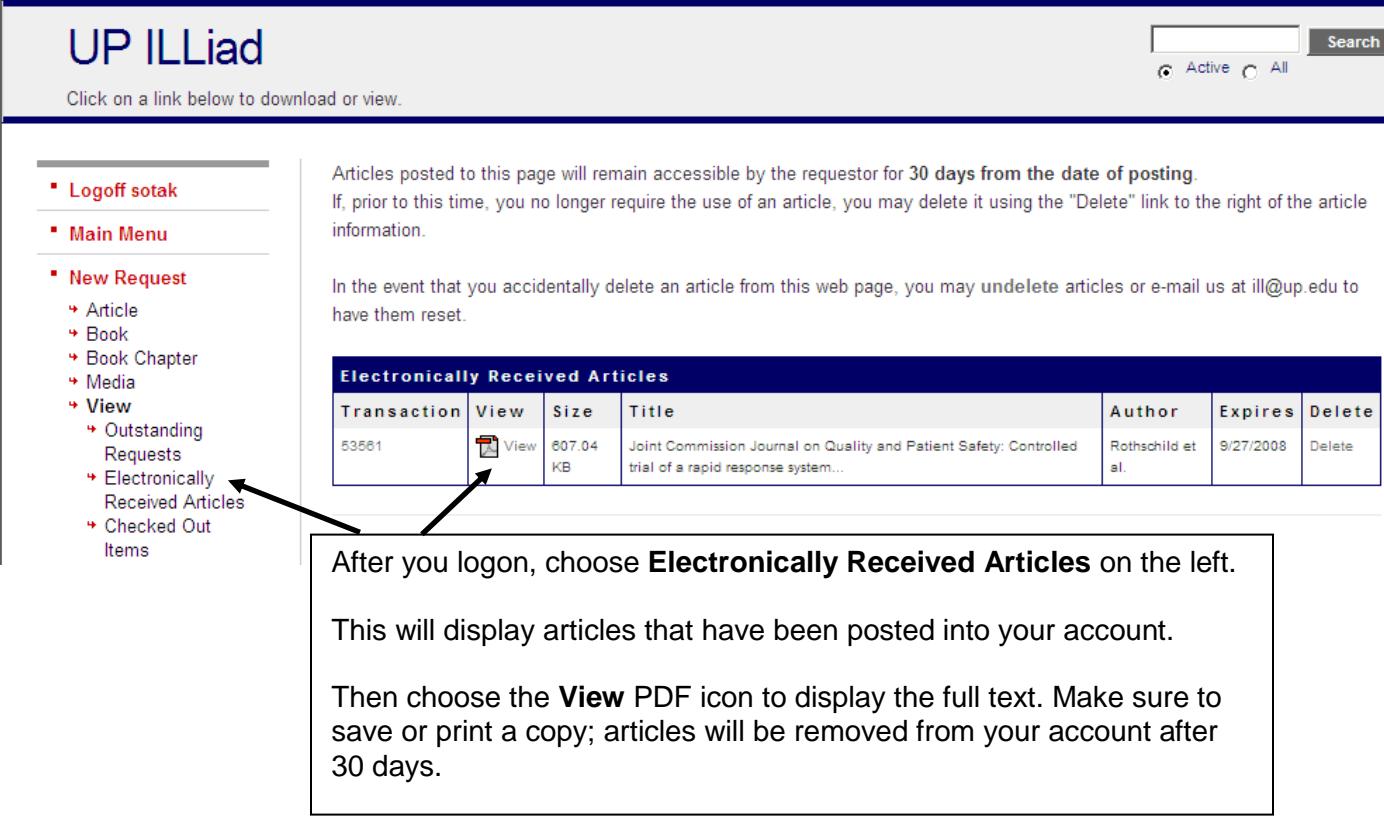